## SAP ABAP table ICL VIEW DYNPFLD {Assignment of View to Screen Field}

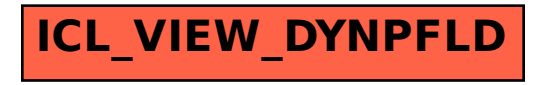